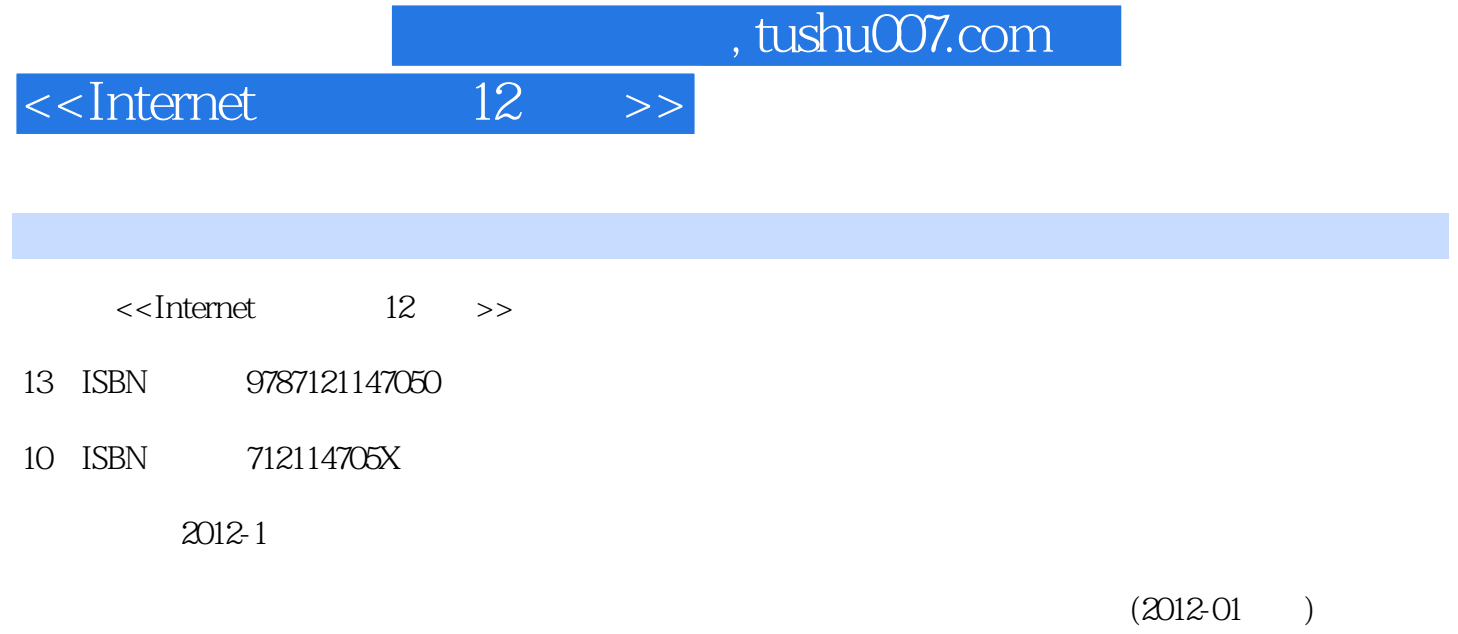

PDF

## 更多资源请访问:http://www.tushu007.com

第一图书网, tushu007.com

 $\le$ Internet

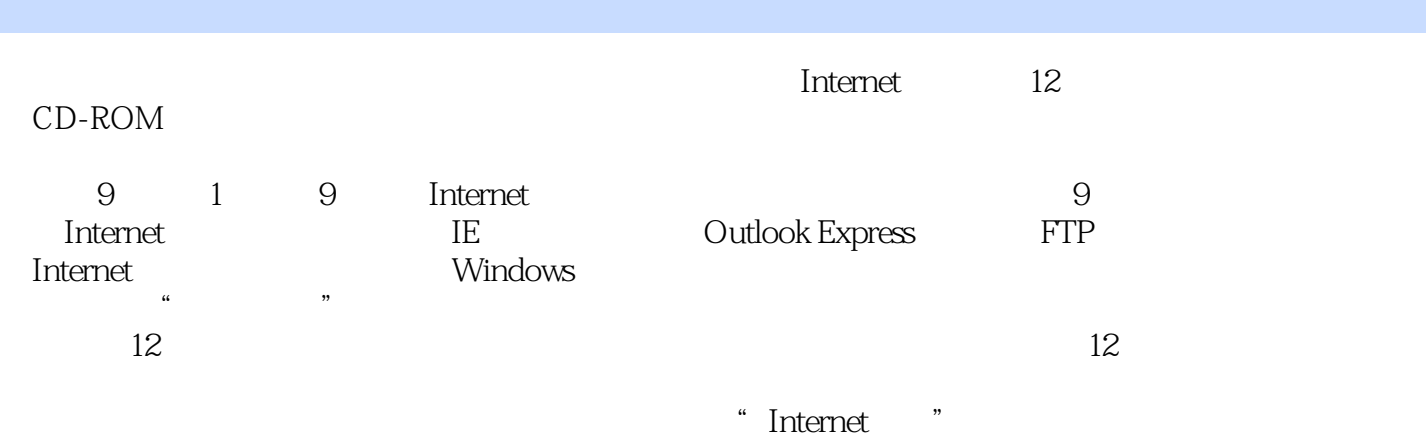

<<Internet应用考前12小时>>

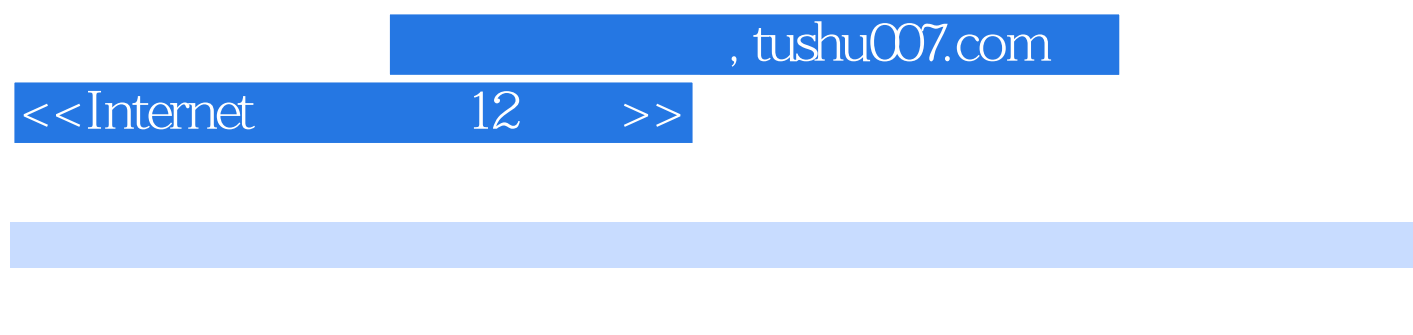

 $\Gamma$  is the set of  $\Gamma$  is the  $\Gamma$  and  $\Gamma$  is the  $\Gamma$  and  $\Gamma$  and  $\Gamma$  is the  $\Gamma$  is the  $\Gamma$ 

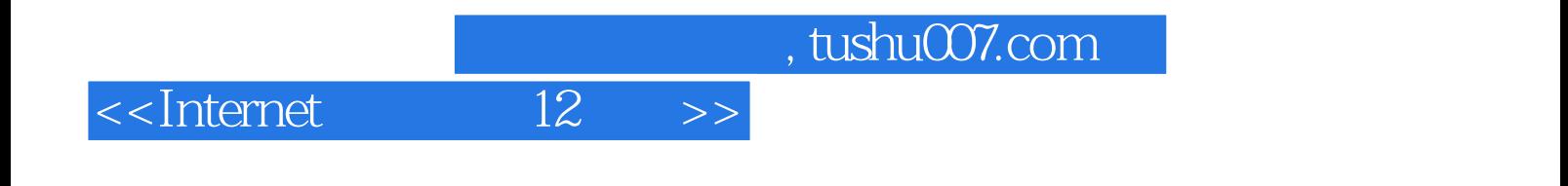

本站所提供下载的PDF图书仅提供预览和简介,请支持正版图书。

更多资源请访问:http://www.tushu007.com